大阪情報コンピュータ専門学校 授業シラバス (2024年度)

| 専門分野区分                 |                                                        | 映像編集関連技術                                                                                                    |             | 科目名                                                                                                    |      | 映像編集総合演習I       |    |             | 科目コード | D0782A1 |  |
|------------------------|--------------------------------------------------------|----------------------------------------------------------------------------------------------------|-------------|----------------------------------------------------------------------------------------------------|------|-----------------|----|-------------|-------|---------|--|
| 配当期                    |                                                        | 前期                                                                                                    |             | 授業実施形態                                                                                                    |      | 通常              |    |             | 単位数   | 4 単位    |  |
| 担当教員名                  |                                                        | 久保田 直樹                                                                                                    |             | 履修グループ                                                                                                    |      | 3G(MC/SC)       |    |             | 授業方法  | 演習      |  |
| 実務経験の<br>内容            |                                                        | 広告映像および番組の制作分野で、30年以上培ったキャリアを活かし、映像制作における企画・演出・制作・技術の流れ<br>を実践的に講義を行う。                                                                                                    |             |                                                                                                    |      |                 |    |             |       |         |  |
| 学習一般目標                 |                                                        | CG制作を行う上で必要な知識として、企画・制作・撮影・照明など制作全般を理解する必要がある。<br>実制作を通して、映像制作における広い知識や基準を習得し、豊かな表現力を身につける。<br>制作現場にて使われている、基準やセオリーなどを考慮して制作ができる。<br>企画書や台本を活用し、スタッフ間の意思統一を図り作品の向上に役立てる。<br>スケジュール通りに作業が進められる。 |             |                                                                                                    |      |                 |    |             |       |         |  |
| 授業の概要<br>および学習上<br>の助言 |                                                        |                                                                                                    |             | 制作現場におけるセオリーや基準を、実制作を通して習得する。<br>演出を理解し、共通の認識を持って作品を作ることが、後のCG制作に役立つ。<br>この授業では、撮影・照明の技術から、演出に応じたカット割りを考慮し制作を行ってほしい。<br>制作の流れを全員が理解し、自分の役割を、各々が考えながら進めることができる。 |      |                 |    |             |       |         |  |
| 教科書および<br>参考書          |                                                        | premiere pro 欲張り入門                                                                                                    |             |                                                                                                    |      |                 |    |             |       |         |  |
| 履修に必要な<br>予備知識や<br>技能  |                                                        | Illustrator · Photoshop · After Effects · Premiere Pro<br>撮影機器一式                                                                                                    |             |                                                                                                    |      |                 |    |             |       |         |  |
| 使用機器                   |                                                        | 撮影 / 照明機材ー式・スタジオ・ブルーレイデッキなど                                                                                                    |             |                                                                                                    |      |                 |    |             |       |         |  |
| 使用ソフト                  | Illustrator · Photoshop · After Effects · Premiere Pro |                                                                                                    |             |                                                                                                    |      |                 |    |             |       |         |  |
| 学習到達目標                 |                                                        | 学部DP(番号表記)                                                                                                    |             | 学生が到達すべき行動目標                                                                                                    |      |                 |    |             |       |         |  |
|                        |                                                        | $\mathbf{1}$                                                                                                    |             | カメラや照明機器などを扱い、マニュアルでの撮影が行える。                                                                                                    |      |                 |    |             |       |         |  |
|                        |                                                        | 1                                                                                                    |             | 作品から知識を得る                                                                                                    |      |                 |    |             |       |         |  |
|                        |                                                        | 1/2                                                                                                    |             | カラーバーや安全フレームなど、映像における基準を考慮して制作ができる。                                                                                                    |      |                 |    |             |       |         |  |
|                        |                                                        | 1/2/4/5                                                                                                    |             | 企画した作品の制作スケジュールを管理し、作品として仕上げることができる。                                                                                                    |      |                 |    |             |       |         |  |
|                        |                                                        | 1/2/4/5                                                                                                    |             | グループ全員が企画や演出意図を理解し、共通の認識で作品を作ることができる。                                                                                                    |      |                 |    |             |       |         |  |
| 達<br>成<br>度評価          |                                                        | 評価方法                                                                                                    | 試験          | 小テスト                                                                                                    | レポート | 成果発表<br>(口頭·実技) | 作品 | ポートフォリ<br>才 | その他   | 合計      |  |
|                        | 学<br>部<br>D<br>P                                       | 1.知識・理解                                                                                                    |             |                                                                                                    |      | 20              | 20 |             |       |         |  |
|                        |                                                        | 2.思考·判断                                                                                                    |             |                                                                                                    |      |                 |    |             |       |         |  |
|                        |                                                        | 3. 態度                                                                                                    |             |                                                                                                    |      |                 |    |             |       |         |  |
|                        |                                                        | 4.技能·表現                                                                                                    |             |                                                                                                    |      | 30              | 20 |             |       |         |  |
|                        |                                                        | 5.関心·意欲                                                                                                    |             |                                                                                                    |      |                 |    |             | 10    |         |  |
|                        |                                                        | 総合評価割合                                                                                                    |             |                                                                                                    |      | 50              | 40 |             | 10    | 100     |  |
| 評価の要点                  |                                                        |                                                                                                    |             |                                                                                                    |      |                 |    |             |       |         |  |
| 評価方法                   |                                                        |                                                                                                    | 評価の実施方法と注意点 |                                                                                                    |      |                 |    |             |       |         |  |
|                        |                                                        |                                                                                                    |             |                                                                                                    |      |                 |    |             |       |         |  |

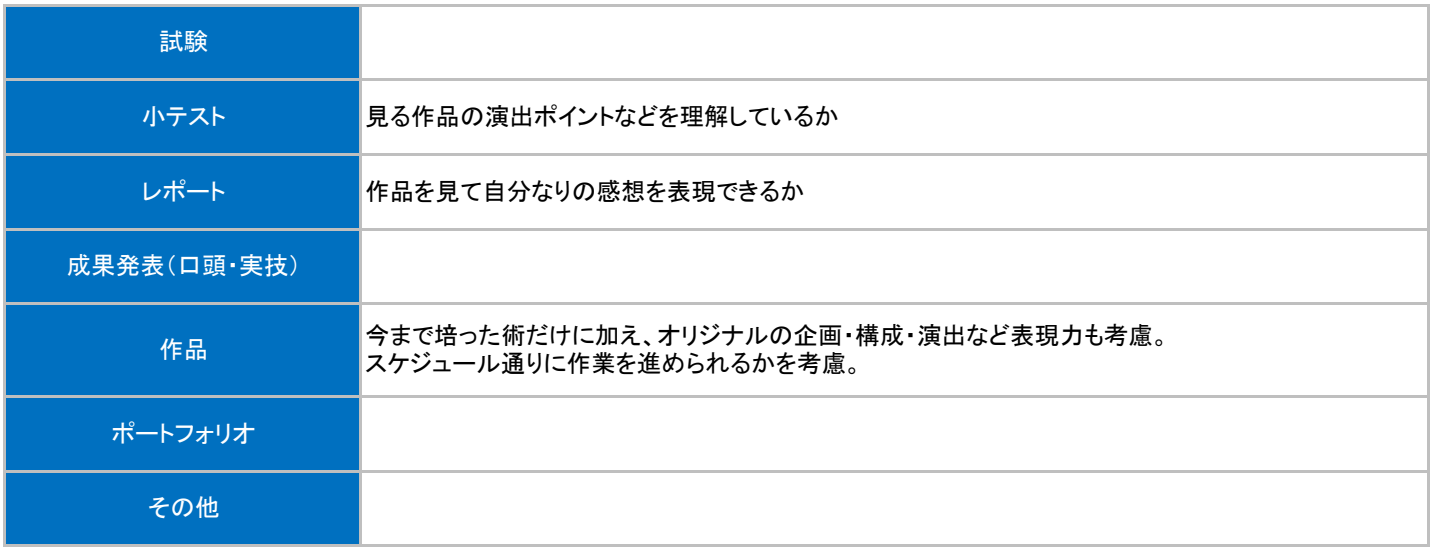

## 授業明細表

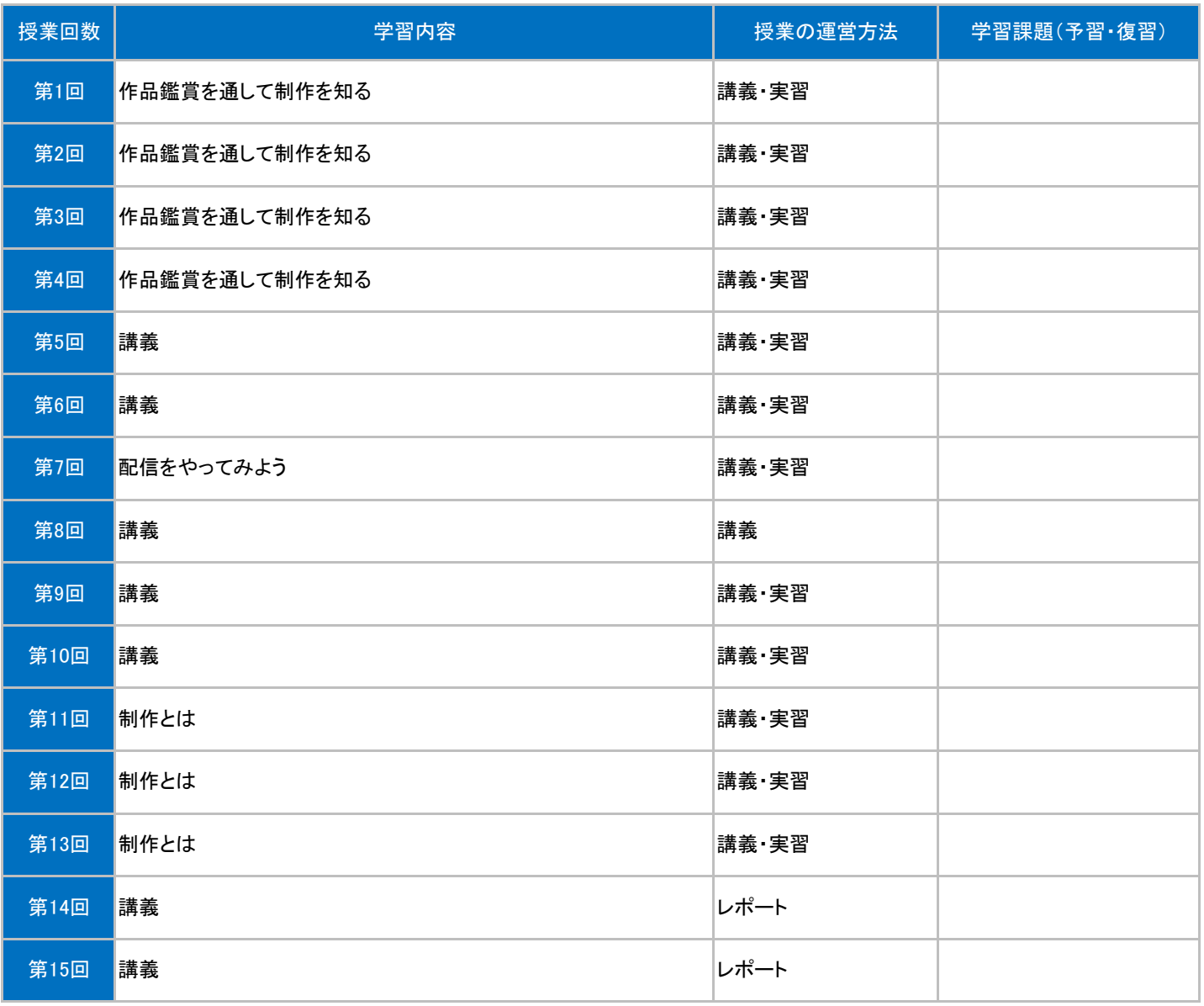